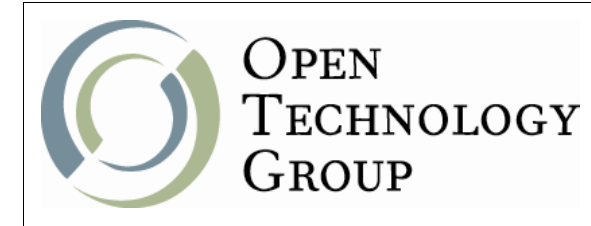

Web Development with Django

# **Web Development with Django**

Version 1.0.2 (01/04/2009) [CG]

One Copley Parkway, Suite 210 • Morrisville, NC 27560 • Phone: 919.463.0999 • Fax: 866-229-3386 www.opentechnologygroup.com **Copyright ©2004-2009 Open Technology Group, Inc.® All rights reserved. Copying all or part of this manual, or distributing such copies, is strictly prohibited.**

Page 1 of 182

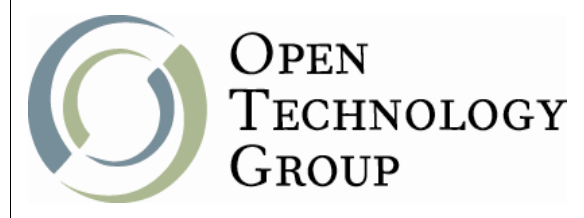

### Web Development with Django

### **Table of Contents**

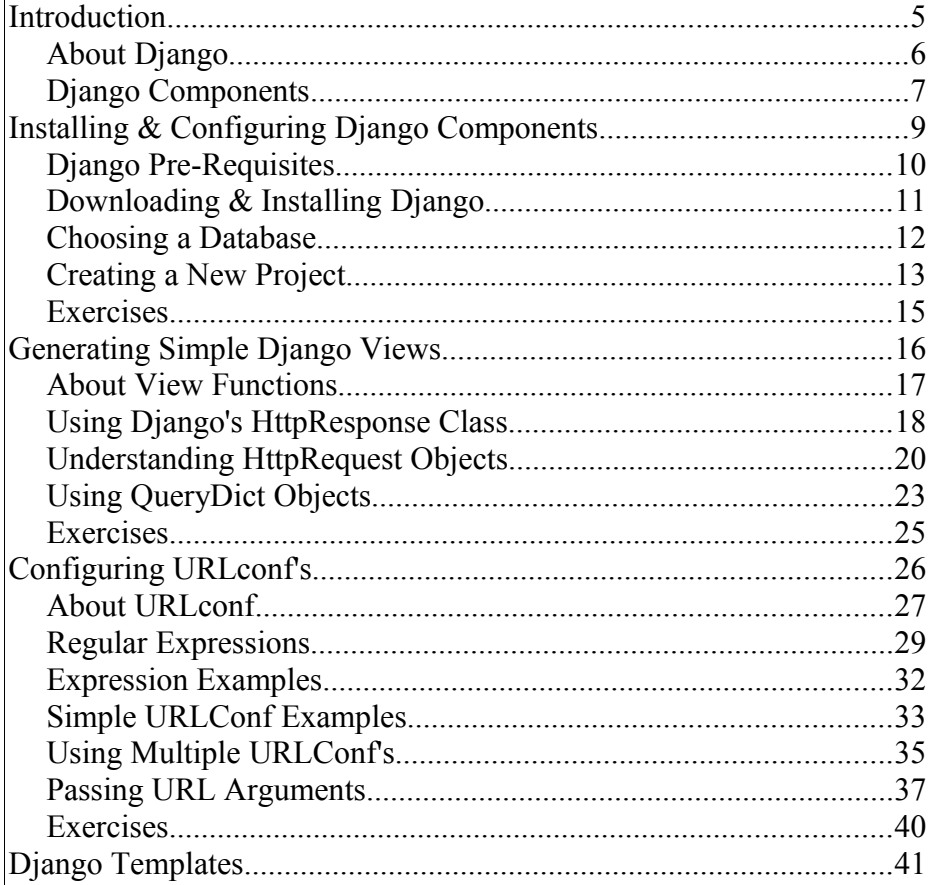

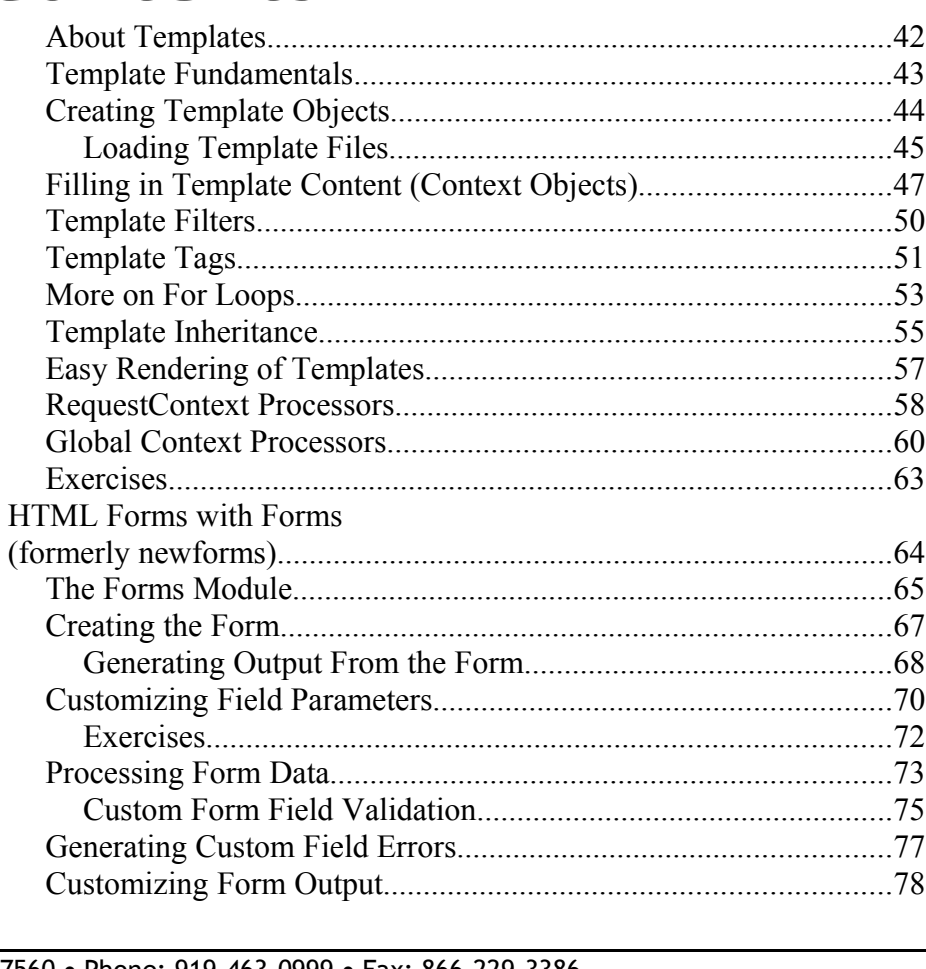

One Copley Parkway, Suite 210 . Morrisville, NC 27560 . Phone: 919.463.0999 . Fax: 866-229-3386 www.opentechnologygroup.com

Copyright ©2004-2009 Open Technology Group, Inc.® All rights reserved.

Copying all or part of this manual, or distributing such copies, is strictly prohibited.

Page 2 of 182

## OPEN<br>TECHNOLOGY GROUP

### Web Development with Django

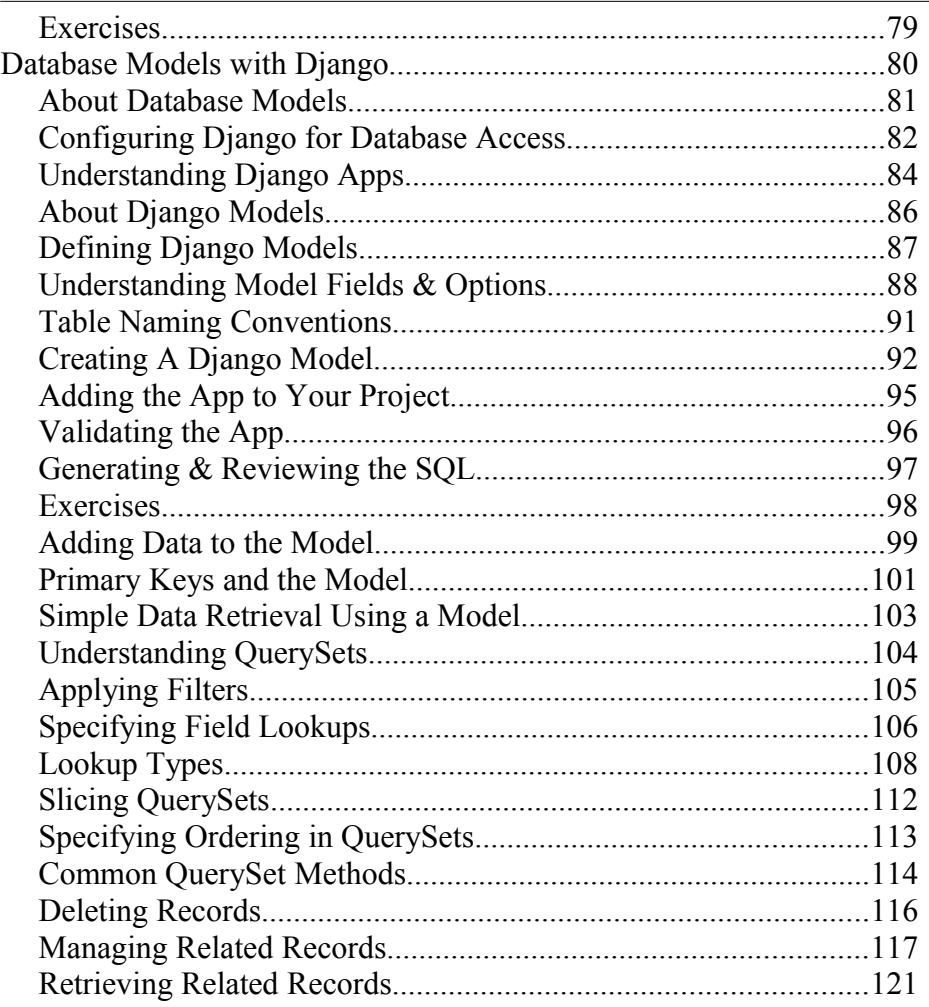

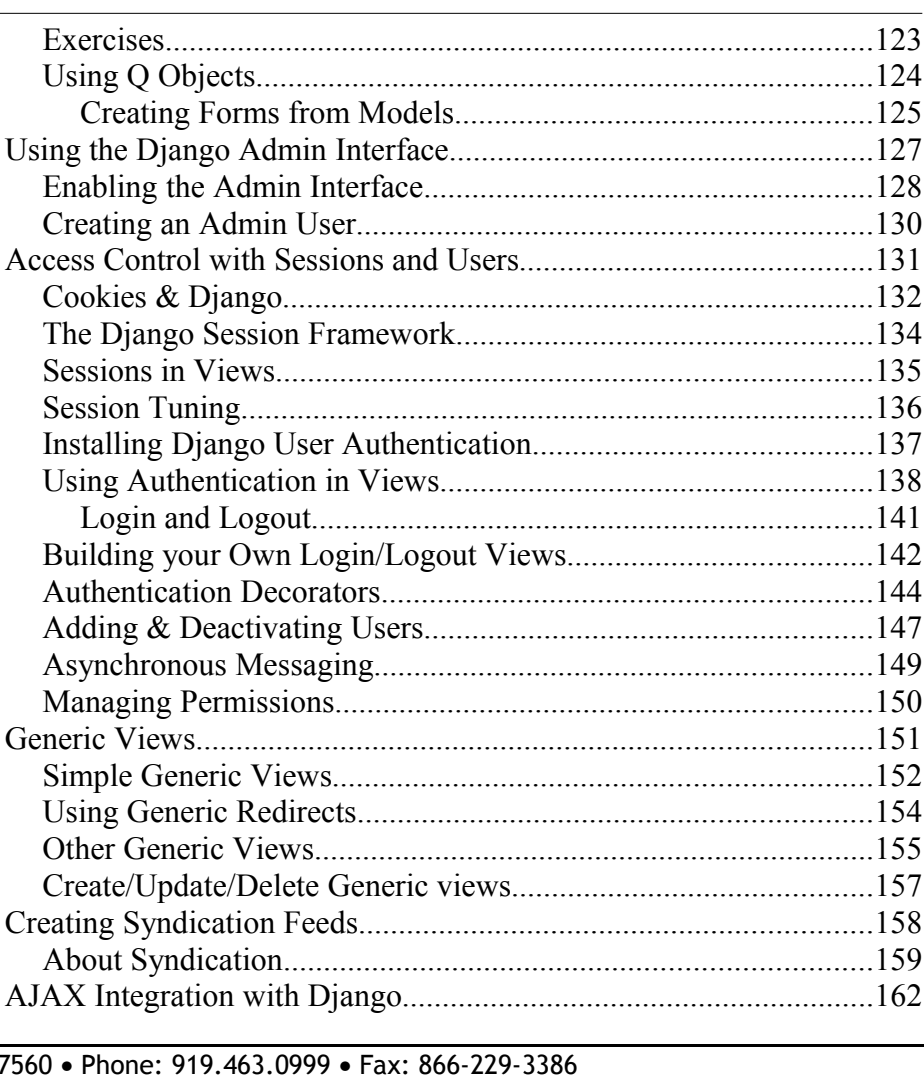

One Copley Parkway, Suite 210 · Morrisville, NC 21 www.opentechnologygroup.com

**Copyright ©2004-2009 Open Technology Group, Inc.® All rights reserved.**

**Copying all or part of this manual, or distributing such copies, is strictly prohibited.**

Page 3 of 182

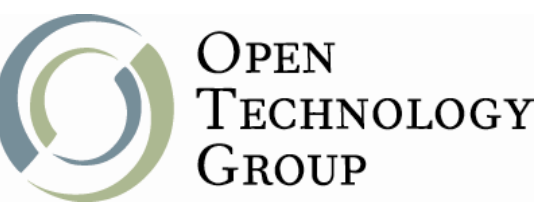

#### Web Development with Django

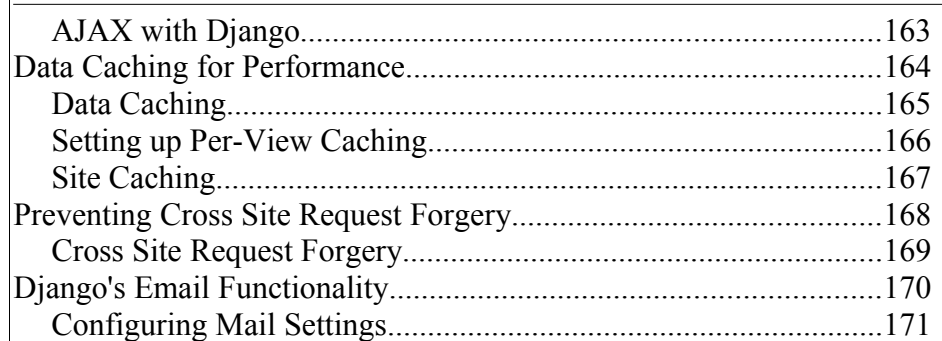

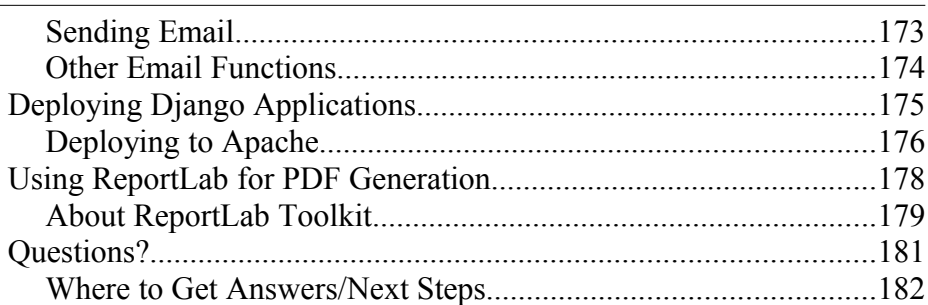

One Copley Parkway, Suite 210 • Morrisville, NC 27560 • Phone: 919.463.0999 • Fax: 866-229-3386 www.opentechnologygroup.com **Copyright ©2004-2009 Open Technology Group, Inc.® All rights reserved. Copying all or part of this manual, or distributing such copies, is strictly prohibited.**

Page 4 of 182